**Fall 2014** 

# 1. Problem 1.13

. If the musicians were actually 10 m apart the<br>delay they would experience in hearing the dilect<br>tones of their partner would be  $t_{10}$  = separation distance =  $\frac{10m}{330m/s}$  = 30.3 milliseconds =  $30.3$  ms · how long does a cable capable of supporting<br>electrical signal propagation at the speed of<br>light have to be to experience the same delay? distance  $d =$  velocity of signal  $x$  delay through<br>cable through cable cable  $d = 2.3 \times 10^{8} \text{ m} \times 30.3 \times 10^{-5} \text{ s}$  $= 6.969 \times 10^{6} \text{ m}$ [d = 6969 km] = that's about the distance<br>from Toronto to Warsaw<br>about a 7 hr. flight

2. Problem 1.14. For both parts (a) and (b) just show your calculation for the circuit board and the continent.

a) to find the propagation delay divide distance<br>of medium by the speed of light through the nam<sup>oseconds</sup>  $circuit$  beard  $t_{prop} = \frac{10 \times 10^{-2} \text{m}}{2.3 \times 10^{8} \text{ m/s}}$ . 4.347×10° = 0.4347 ns continent  $t_{prop} = \frac{5000 \times 10^5 \text{ m}}{2.3 \times 10^8 \text{ m/s}} = 21.7\frac{\text{m}}{\text{s}}$ 6) bit rate circuit board continuit<br>
10 kbps 4.347x10<sup>-6</sup> 217.4<br>
1 Mbps 4.347x10<sup>-4</sup> 21740<br>
10 Mbps 0.04347 2.174x10<sup>6</sup> Eprop<sup>x</sup> bit rate<br>
10 Gbps 4.3478 2.174x10<sup>8</sup> · as we'll see in Ch. 5 these terms specify the so-called DELAY-BANDWIDTH<br>product, this is a measure of the<br>size of your communication pipe, how<br>many bits can be In transit of a time we get a sanse ( o this is important for the data link layer,<br>of this in the ) the smallor your ACK frames are the<br>next problem I less effectively are you utilizing your madium

3. Problem 1.15. Just show your calculation for the circuit board and continent operating at 10~Gbps for 1000-byte messages.

ay your transmitter is  $\prec$  $s$ ts of Lmessage bits it takes  $k_{\rm ss}$   $\perp$ N  $^{\circ}$  They I  $^{115}$ V 5  $L$ message +  $t$ prop · similarly to send an acknowledgment  $L$ ack +  $t$ prop

thus the <u>total</u> time to send a message & get a complete acknowledgement of that message is  $t_{total}$  =  $L_{message} + L_{ack} + 2 \cdot t_{prop}$ recall that trans is just distance for the signal to traticle<br>over the speed of light in the communication medium or  $\frac{t_{total}}{R} = \frac{L_{message}}{R} + \frac{L_{ack}}{R} + 2 \cdot d$ at 10-6bps Limessage < 0.8008 s (1000-byte message)  $L_{ack}$  =  $0.0016$  s  $(1-b\sqrt{te}$   $ACK)$ for the 10-cm  $\frac{2d}{c}$  = 0.000875 circuit board  $\frac{22}{5}$  = 43478.26 s for the 5-th continent note the huge propagation time  $t_{total}|_{locm} = 0.80167$ for a 1-byte ACK in such a  $t_{total}/s_{km}$  = 43479.06 link can be extremely wasteful of resources

4. A signalling process represents 1's and 0's with sinc pulses.

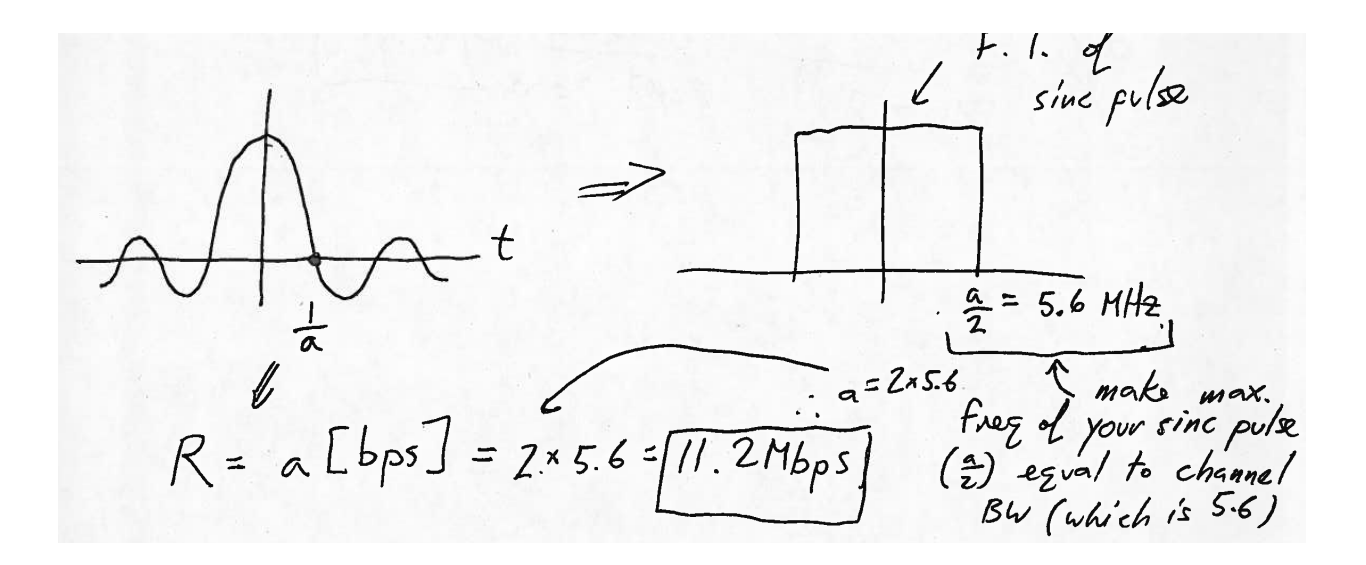

5. A message consisting of 1024 Bytes is transmitted over a network with links operating at a rate of 2.048 Mbps.

Delay of message =  $\frac{8}{R} (\frac{M}{K} + H)(N + K)$ <br>detain M = 1024 message size [bytes]  $K = 4$  message split into 4 packets  $H = 10$  bytes (header size per packet)  $N = 5$  hopping over 5 routers  $\sqrt{411}$  = 0 - 6 - 0 - 0 - 0 -  $\sqrt{421}$  $R = 2.048 M_{bp} s$ <br> $D_{e} l_{ay} = 9.35 ms$ 

6. A router processes packets at a rate of 2345 packets per second. packets at a rate of

2345  $2 = 2000$  $T=\frac{1}{\mu-\lambda}$  $\frac{1}{2}$  =  $\frac{2000}{3}}$  $\mu$  transmitter working at 17-Mbps sends a 2-KB packet through a 3000-km long fiber optic cable. What is a 2-KB packet through a 3000-km long fiber optic cable. What is a 3000-km long fiber optic cable. What is a 3000-km  $\overline{\phantom{a}}$ Zx/o ,/c

7. A 15-KB file is to be sent through a network consisting of 5 links and 4 routers. fiber cable with <sup>a</sup> propagation time of <sup>10</sup> is and operates at <sup>a</sup> rate of <sup>10</sup> Mbps. The file is broken up into an integer number of 1.2-KB packets (ignore headers). What is the packet transmission time at each link?

$$
t_{e} = \frac{L_{P}}{R} = \frac{1.2 \times 8 \times 10^{8}}{10 \times 10^{6}} = 960 \text{ }\mu s = 560 \times 10^{-6} \text{ s}
$$

8. **For the system outlined in the question above assume that the packet transmission time is**

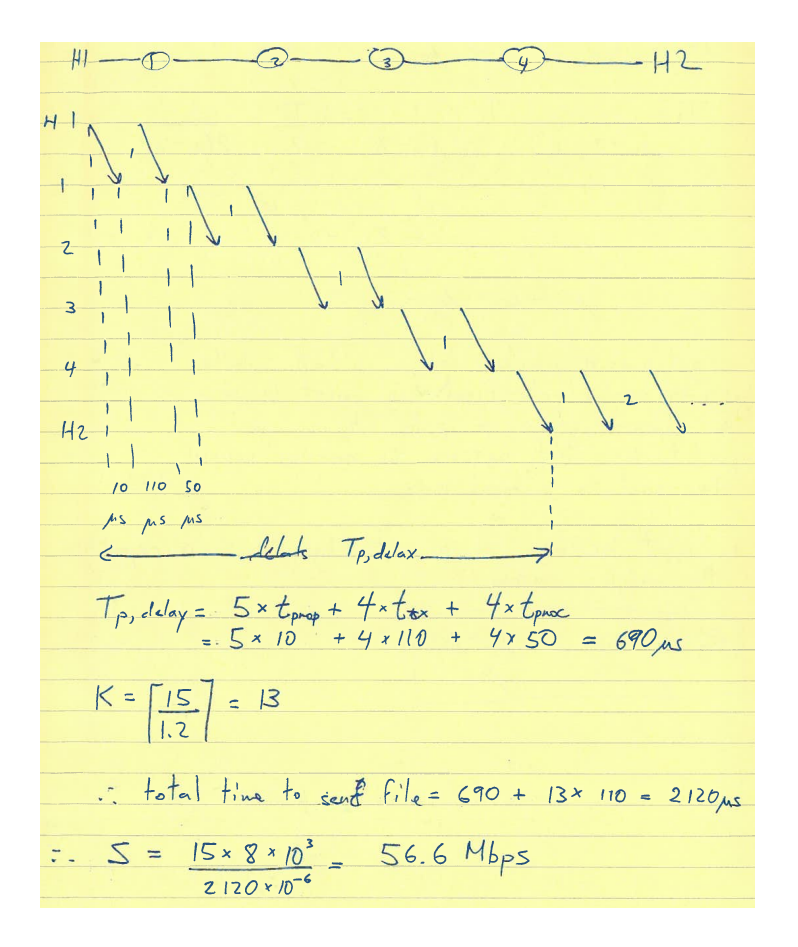

9. For a system with a queue having an arrival rate

9.-) At  $\mu_1$ At Mr )  $\mathbf{I} = \mathbf{I} \mathbf{I}$ -  $\overline{\mathscr{L}}$  $\mu_2 = 2\mu_1 - \lambda$  $\mu_2 - \mu_1 = \mu_1 - \lambda$ to cut mean packet delay in hatt while ng arrivatrate fixed we must increase processing/service to the diff between the rate and the annival nate i.e. must increase service rate the space system Page 7 of 20 of 20 of 20 of 20 of 20 of 20 of 20 of 20 of 20 of 20 of 20 of 20 of 20 of 20 of 20 of 20 of 20 of 20 of 20 of 20 of 20 of 20 of 20 of 20 of 20 of 20 of 20 of 20 of 20 of 20 of 20 of 20 of 20 of 20 of 20 of 20 To increase =  $\mu_{\nu}$ 

10. Plot (just a sketch conveying the characteristics) the normalized delay

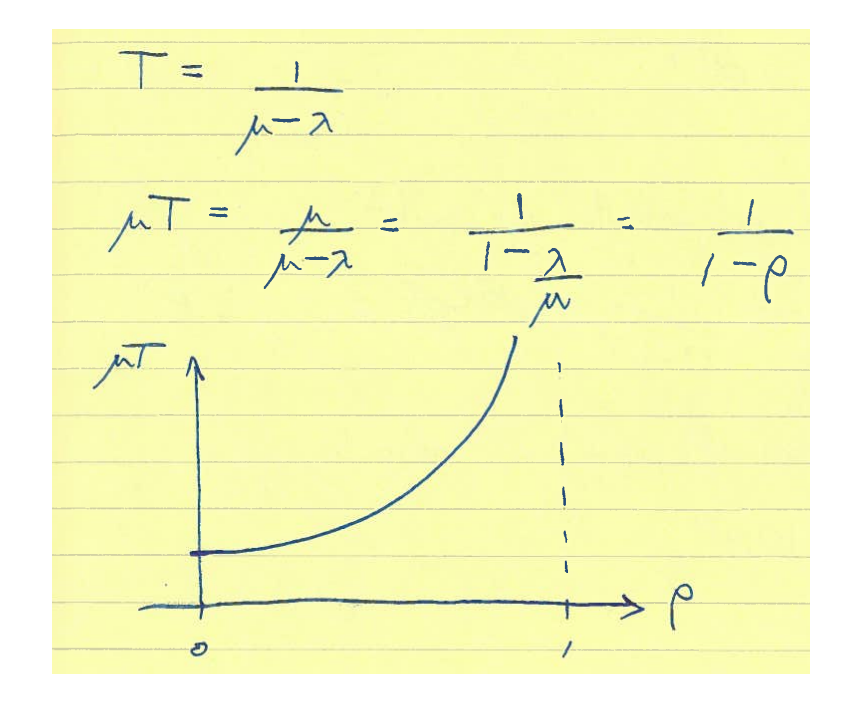

# **11. Problem 5.3.**

 $\omega$ )  $|0 kB$  message  $L_{\text{max}} = N_f = 1 kB$ n message >  $\mathsf q$  $\frac{1}{\sqrt{2}}$  $\overline{\phantom{a}}$ 0  $\epsilon$ c—k--Th It 0 ctet ov<br>not. me<br>ernen Fi \_) on<br>C 30p .) essage =  $[(1-p)^3]^{\circ}$   $(1-p)^{30}$ 

**EECS 3213** 

avg. # of required retransmits  $= e^{3\sigma_p}$ PMESSAge c) avg. If of retransmits per packet  $P_{pubit} = \frac{1}{(1-p)^3}$   $\frac{1}{2}$   $\frac{1}{e^{-3p}}$ total number of packet re-transmits  $10 = 10e^{3p}$ 

12. Problem 5.15 just (a) and (b). For (b) calculate your answer for  $N = 80$ .

a)  $1 MS = 8 \times 2^{20}$  bits must be sent with bit error rate of  $p = 10^{-6}$  probability<br>of not a sig single bit error in the file is  $(1-p)^{n}$  =  $(1-p)^{8\times2^{10}}$  = 2.27x/0<sup>-4</sup>

 $(1-p)^{\frac{8\times2}{90}}$  = 0.9005 chance of frame  $b)$ being error free : 10% chance of frame being in error

13. Problem 2.4.

Yes, data link layer still needed date link layer takes care of data framing & for flow<br>control, in a multiple access medium like Wifi &<br>simpler Ethernet the data link layer is reguired to coordinate<br>access to shared medium among multiple vers (i.e. implem

#### 14. Problem 2.6.

a) The network layer is concerned with selection of path b) The transport layer is concerned with providing reliable c) The data link layer provides for the reliable transfer

15. Problem 2.10.

Differences<br>• both layers can provide<br>• recovery from transmission over indirect links, datalink<br>• both layers can provide flow likely to run into out-of-exp<br>• both layers can provide flow likely to run into out-of-exp Features in Common coutrol<br>• both layers can support multiplex<br>• both layers can support multiplex<br>• Jata link through MAC<br>• data link through MAC<br>• data link concerned with<br>shared medium networks jike<br>wireless LAN, transported

16. In which layer of the OSI model is the Ethernet layer best placed?

· as noted in 2.14 Ethernet is considered a protocol

### 17. Problem 2.19.

· the message overhead is  $208$   $\leftarrow$  from TCP  $7208$  + from IP  $r_{188}$  &  $\epsilon$  from Ethernet 58 bytes for  $L = 100B$  efficiency =  $\frac{100}{158} = 63\%$  $L = 500B$  efficiency =  $\frac{500}{558} = 70\%$  $L = 1000B$  officiancy =  $\frac{1000}{1008} = 55\%$  c headers thas<br>have marginal process have marginal<br>make efficiancy even better

#### 18. Problem 2.20.

> the problem allows maximum packet sizes of  $1500R$ -> if you check check the book you'll note that this case our IP packet can carry a I however this payload must also account for<br>the TCP segment header size whose minimum size is also 20B -> thus the maximum data payload that can be<br>sent under the constraints imposed by this problem  $i<sub>s</sub>$  1460 B  $\therefore$  1.5 MB = 1027.4 thus 1028 packets are<br>1460 B meeded to transfer this  $f.'\circ$  $\therefore$  overhead is  $(1028 \times 1500 - 1.5M) \times 100 = 2.82$ 

19. Problem 2.25.

 $s$ erver - to - PC · server prepares a packet with its IP address<br>as well as that of its destination in the header IP parts packet  $c_{1,1}$   $c_{2,2}$ . the rooting form of the Fradd destination IP address indicates to the server that the destination is on another network. In these cases the sending host knows that its packet must be sent to the router (also known as the "default gateway") which is its connection to any networks exterior to the LAN · of course the server does not directly send the<br>IP packet, it meds to encapsulate it in an Ethernet<br>frame which is, so-to-speak, the native language" of the LAN in Fig. 2.15 · the Ethernet frame of course localizes components in the LAN in terms of their physical addresses. There is actually a special protocol # called<br>Address Resolution Protocol (ARP) that machine's use to find the physical oddresses of other machines<br>on a LAN. We will not detail this hare, but instead<br>assume that the server has somehow discovered that the physical address of the novter is r and hence<br>makes the frame ... frame check segue<br>protocol type field of for enoughts frame check sequence 6 for error detection  $|s,r|$  IP packet  $FCS$ 

· this a Ethernet frame is broadcast over the LAN and obviously accepted only # by the<br>rocter because the router's physical address, r, is<br>listed as the frame's destination physical address · the porter then strips off the Ethernet header<br>and is left to inspect the remaining IP<br>header contents garlier it "knows" this because it<br>presumably ran a routing<br>protocol like OSPF  $(1,1) (2,2)$ · the nouter (knows) that the IP destinations (2,2) is connected to it via a point-to-point link running the PPP protocol · so it packages the IP packet in a PPP frame.<br>and sende it off  $IP$   $IP$  packet  $FCS$ protocol type · no physical address the is needed in a point-to-point<br>link as there is no ambiguity about what machines<br>are connected to the wire (i.e. unlike most LANs the medium is not shared between more than Z elements)

**Fall 2014** 

 $PC-to$  - server · PC makes an IP packet with appropriate source  $(2,2)$   $(1,1)$ IP packet · it then sends it to its data link layer rurning<br>PPP which makes the PPP frame IP IP packet FCS . the PPP frame is sent to the router which strips off  $(2,2)(1,1)$ · the router learns the physical address of the destination<br>(again by refereencing the destination IP and running<br>ARP which a protocol which we have not detailed in any<br>way, so you don't have to know how ARP works)<br>and cre  $PS, IPIP$   $IP$  packet |FCS · which it broadcasts into the LAN

### 20. Problem 2.28.

o physical address: unique, hardware address that a physical  $c_n$  *LAN*. used in the data link · domain names: Used as an aid networks in the Internet since. are easier to remember than  $DNS$  system is used to translate bet. Ip · network address domain  $log$  $|o_q$ networ hess is the IP address (i.e. it is assigned by helwork, Used in Internet's network  $\overline{\phantom{a}}$  $n111125$ machin  $k$  such as a  $LAN$ .  $Ph$ circular in the Internet since  $ONS$  system is used to trenslate bation  $\overline{P}$  $\sqrt{4}$ domain  $\sqrt{t}$  $\frac{1}{L}$  $j$ or $k$  /a  $i.e.$  it is assigned by  $\mathcal{L}$   $\mathcal{L}$   $\mathcal{L}$   $\mathcal{L}$  $ziworr$ ,  $vsev in$  $\overline{D}$   $\overline{U}$ 

# 21. Problem 2.33.

- Physical address does not change. It is globally uniq the computer's  $NIC$  card - IP addres lew subnetwork Il  $5$ , Tuation same for - Physical address does not change. It is globally unique the computer's  $NIC$  card - IP addres 1ew subnetwork ID

# 22. Problem 2.34.

*gue* netwo o) = 2 -  $\bm{\mathit{c}}$  $\log_2(6x/0^9 \times 10^3) \approx 42.44$ V '1 e neiwor S  $\frac{1}{2}$ 

### 23.Problem 2.39.

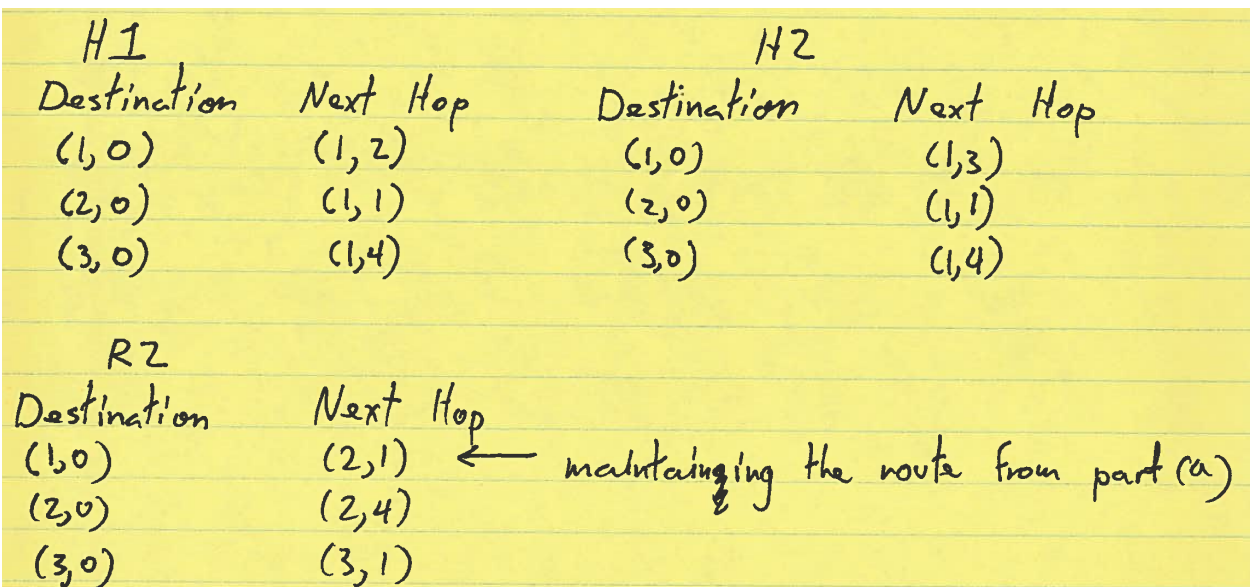

24. Problem 8.29(a).

R = 8Mbps : 1 byte takes 2200 Jus to tx For  $d = 200u_1$  at  $v = 2 \times 10^8$  m/s in optical cable  $t_{prop} = 200 = 1 \mu s$ : SOOB takes SOI us to arrive completely at  $A$  SYN, ISNA=1000, MSS=1000  $R$ SYN, ISNE=5000, ACK, ANE=1001, Wine2000  $SN_{4} = 1001, ACK, AN_{4} = 5001$ O SNA=1001, ANA=5001, DATA(500B) SOO SNA=1501, ANA=501, DATA (500B)  $-501$  $SNA = 2001, 4N_A = 5001, 04TA (5001)$  $-1001$  $1000$  $9.1501$ 9500 SNA=9501, ANA=5001, DATA (5008)  $51000 FLN, SMB = 10,001, AMB = 5001$ ACK, ANG = 10,002

duning A's transmission B will paouide inter-<br>miltant ACKs e.g. A O SNA=1001, ANA=5001, DATA  $\overline{\mathcal{B}}$  $500$   $\frac{SNR = 1501}{AB4 = 5001}$  $501$ 1003 1 Me Sool, AN = 2001, Win=3000 1002 2 fts ofter gutting<br>1003 1003 1004 1002 2 fts ofter gutting<br>1003 1003 1004 1002 1002 1003 1001